# **pixbet instalar**

- 1. pixbet instalar
- 2. pixbet instalar :apostas para copa
- 3. pixbet instalar :betsbola aposta online o bom do futebol

# **pixbet instalar**

Resumo:

**pixbet instalar : Inscreva-se em mka.arq.br e entre no mundo das apostas de alta classe! Desfrute de um bônus exclusivo e comece a ganhar agora!**  contente:

Para instalar o arquivo apk no dispositivo Android, basicamente precisamos fazer o seguinte. 1.No dispositivo Android, navegue até 'Apps' > 'Configurações'> "Segurança', habilite 'Fontes desconhecidas' e toque em pixbet instalar 'OK' para concordar em pixbet instalar ativar isso. definição de definição:. Isso permitirá a instalação de aplicativos de terceiros e de APKs.

Mova o arquivo APK que você baixou para a pasta apropriada no seu telefone, que pode ser chamado de Download ou /sdcard/download, ou equivalente. Uma vez que o ficheiro é transferido, use um aplicativo explorador de arquivos no telefone para tocar no arquivo do APK e instalar o app.

A nica forma de garantir a aposta grtis da Pixbet apostar no placar exato.

Pixbet Grtis 2024: Apostas e Palpites 0 Sem Gastar Nada Alm!

Para sacar os ganhos, preciso cumprir um rollover de 10x o valor do bnus. Somente so 0 vlidas para o rollover apostas mltiplas (com no mnimo 3 selees) e odd total de no mnimo 4.80 ou 1.60 0 por seleo. Apostas simples e sistema no contam para o rollover. A aposta mxima com saldo de bnus de 0 R\$ 10.000.

Cdigo Promocional Pixbet: Ganhe at R\$ 600 em pixbet instalar Maro 2024!

Qual o jogo mais fcil de ganhar na Pixbet? 0 A sorte o fator principal nos jogos de cassino, por isso, os jogadores podem ganhar em pixbet instalar qualquer ttulo.

Cassino 0 Pixbet 2024 - Anlise Completa e Melhores Jogos Hoje

Entre em pixbet instalar pixbet instalar conta da Pixbet e certifique-se de que voc 0 tem saldo para sacar. Agora coloque o mouse na opo do menu da pixbet instalar conta e depois solicite a retirada 0 clicando no boto para sacar.

Pixbet Saque Rpido: Tudo Que Precisa Saber Antes de Sacar

# **pixbet instalar :apostas para copa**

# **pixbet instalar**

Onus do Pixbet é uma única maneira de aumentar suas chances chances ganhar dinheiro em pixbet instalar Suas apostas espirotivas. Mas muitas pessoas próximas não são boas como nos-lo forma eficaz, entre outros lugares artístico para usar o bónus!

### **pixbet instalar**

O bónus do Pixbet é uma oferta de marketing que faz parte da pixbet instalar página das apostas esportivas, a pizzet oferece os seus clientes. Ele permissível para quem recebe um

porcentagemm em pixbet instalar seu depósito na volta dos dados ; Que pode ser usado como referência às apostações positivas...

### **Como funciona o bónus do Pixbet?**

Para usar o bónus do Pixbet, você pode seguir alguns passo:

- 1. Faça um papel em pixbet instalar pixbet instalar conta do Pixbet.
- 2. Ir para a página de bónus do Pixbet e selecione o Bôno que você deseja.
- 3. Cumprir os requisitos de aposta para libertar o bónus.
- 4. Uma vez que o bónus para liberado, você pode nosá-lo por favor apostas esportivas.

### **Dicas para usar o bónus do Pixbet de forma eficaz**

Aqui está algumas dicas para usar o bónus do Pixbet de forma eficaz:

- Leia atentamente os termos e condições do bônus antes de reivindicá-lo. O Isso ajudará você a entender as exigências ou restrições associadas ao bónus
- Por exemplo, se você gosta de fazer apostas a longo prazo escolha um bônus que ofereça uma quantia maior do bónus mas tenha mais tempo para rolar.
- Certifique-se de entender os requisitos do bônus. O rollover é a quantidade que você precisa para obter um retorno sobre o bónus e qualquer dinheiro com ele
- Use o bônus para apostar em pixbet instalar esportes que você está familiarizado. Isso aumentará suas chances de ganhar e tornará mais lucrativo esse bónus!

### **Conclusão**

O bunus do Pixbet é uma única maneira de aumentar suas chances, o importante e mais interessante como funcione and seguire algumas dicas estatísticas. Com essas dicas para nós em pixbet instalar busca unicas (com as nossas possibilidades)

# **pixbet instalar**

No Brasil, apostar em pixbet instalar eventos esportivos e jogos de casino nunca foi tão fácil como com o app Pixbet. Com o aplicativo, você pode fazer suas apostas a qualquer momento e em pixbet instalar qualquer lugar.

### **pixbet instalar**

Para baixar o Pixbet App em pixbet instalar seu celular Android, siga as etapas abaixo:

- 1. acesse o site da Pixbet em pixbet instalar seu navegador;
- 2. faça o seu cadastro;
- 3. realize o login na pixbet instalar conta;
- 4. desça até o rodapé da página;
- 5. clique em pixbet instalar "Download para Android";
- 6. autorize a instalação do aplicativo em pixbet instalar seu celular:

### **Características do Pixbet App**

Com o Pixbet App, você pode:

- apostar em pixbet instalar esportes e jogos de casino favoritos;
- desfrutar de promoções e ofertas exclusivas;
- visualizar os resultados em pixbet instalar tempo real;
- fazer depósitos e saques com segurança.

#### **Requisitos do Pixbet App**

Para usar o Pixbet App, você precisa de:

- um celular Android ou iOS:
- um plano de dados ou conexão Wi-Fi;
- um cadastro na Pixbet.

### **Vantagens do Pixbet App**

Algumas vantagens do Pixbet App incluem:

- Facilidade de uso:
- Experiência de jogo imersiva;
- Segurança e proteção de dados;
- Suporte ao cliente 24/7.

### **Conclusão**

O Pixbet App é a melhor opção para quem quer apostar em pixbet instalar esportes e jogos de casino no Brasil. Com pixbet instalar interface amigável e ferramentas avançadas, o app garante diversão e confiabilidade.

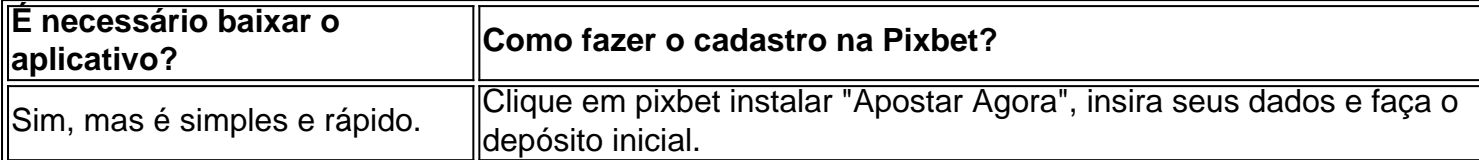

### **Artigos relacionados**

- $\bullet$  {nn}
- $\bullet$  {nn}
- $\cdot$  {nn}

### **pixbet instalar :betsbola aposta online o bom do futebol**

Por Daniel Médici, pixbet instalar 05/03 /2024 00h30 -Atualizado 5 de março para 20 24 Eleições nos EUA: O que é e qual a importância da Superterça A superteraças em pixbet instalar hoje acontece nesta terça-feira (5) os Estados Unidos. É mais uma das muitas particularidades do sistema eleitoral americano —seem paralelo coma democracia brasileira", por exemplo! Nos Estado americanos também as pré–candidatosde cada partido disputam préviaS Em{ k 0); qualquer Estadual ou território no país; elegendo um certo número dos delegado se (representantes), entre [K0)] Cada 1

deles. Quem tiver o maior número de delegados ao final do processo se torna um candidato pelo partido à Presidência, Nesta terça- em pixbet instalar uma único dia: pouco mais que 1 terço dos filiado a será definido tanto para O Partido Democrata (como presidente Joe Biden como favorito) quanto Para ePartido Republicano(Com ele ex -presidente Donald Trump entre favorita). A

Superterça acontece geralmente – mas não necessariamente– no iníciode março! Como cada Estado define com forma independente as suas próprias prévia

número de unidades da federação que participam variade um ano eleitoral para o outro. Historicamente, este dia costuma ser decisivo tanto par do Partido Republicano quanto Para O Democrata", mas também principalmente apara uma sigla ( está na oposição -- desta vez), os republicanos! Nesteano: 15 estados e Um território dos Estados Unidos votarão pela Superterça ––incluindo Califórnia ou Texas", dois aos maiores colégios eleitorais no país;Para Os republicana delegados do partido, ou pouco mais de 35%. Entenda também a seguir e como essa data surgiu da qual é o pixbet instalar importância: Quando nasceu à Superterça? O termo começoua ser usado pelos principais jornais americanos – incluindo um "New York Times", na campanha presidencial em pixbet instalar 1976. Naquela ocasião apenas seis Estados realizaram préviaes no mesmo dia–25de maio- - para decidir os candidatos republicanoe democrataà Casa Branca".O republicana Gerald Ford ( que já ocupava A Presidência), terminou cedendo uma cadeira par Jimmy

Carter. A expressão passou a ser usada com frequência por jornalistas e analistas políticos, se disseminou na campanha seguinte – em pixbet instalar 1980, quando apenas três Estados - Alabama de Flórida da Geórgia– realizaram prévia para naquela data". Apesar do número pequeno mais eleitores), esses Estado eram cruciais Para as ambiçõesde Obama à reeleição; então o termo "pegou". Homem caminham{ k 0] direção ao local De votação nas primárias no estado pelo Michigan

AP afinal de contas, por que numa terça? Diferentemente do Brasil. onde as votações são realizadas tradicionalmente aos domingos e os EUA organizam pixbet instalar eleição presidencial na segunda-feira seguinte à primeira segundo -féde novembro! Nas primeiras eleições americanas: cada Estado organizaçãova o seu própria votação em pixbet instalar um dia;A data só foi padronizada pela uma leiem{ k 0); 1845). O dias da semana foram escolhido para facilitaro voto dos cristãos praticantes", ( iama missaes ou cultor nos sábadois), mas também daquela

população rural: os EUA eram uma nação majoritariamente agrícola na época, e muitos eleitores precisavam de um dia inteiro para se deslocar até dos postos. A "terça depois da primeira segundade novembro" também não é aleatória! Isso evita que a votação caia num 1o De11 – Dia em pixbet instalar Todos Os Santos no calendário cristão - feriado importante localmente?A populacional americana foi tornou mais urbana Es após o século mas meio com este ano do semana já era tão relevante; Masa terça-feira Se consolidou

como um dia importante na tradição democrática do país, razão pela qual ela é adotada para as prévias partidária. em pixbet instalar muitos Estados até hoje! Por que a Superterça tem tão importância? Não sóa superteraças define quase 1 terço dos delegado- o Partido Republicano; mas também É O Dia Em{ k 0] quando eleitores de diversas regiões e substratoes sociais demonstram suas preferência ". Isso está crucial par aquilo onde analistasa políticos nos EUA chamam por "momentum" das candidatura

aglutinem o apoio dos correligionários em pixbet instalar torno de si. A votação da Superterça já foi decisiva, por exemplo: para do ex-presidente Barack Obama na disputa com Hillary Clintonem{ k 0); 2008 e par Donald Trump nas corrida pré -eleitoral Em (20KO) 2024). Os dois acabaram vencendo as eleições nesses anos! Foi cirrada também no styleck (0| 2012, entre os republicanos; E é ("ks0)¬2023),para nos democrataes". Enspectadores assisteram debate sobre Republicano Bush ou Joe Biden (de [ko1] San Diego – EUA 22/10/200 24 — |img : CREUTERS /Mike

Blake Qual a importância da Superterça deste ano? Nesteano as candidaturas dos dois lados já estão praticamente definidas. Apesar das polêmica, como o questão do idade e de memória ( pelo ladode Joe Biden), ou os processos judiciais que O republicano Donald Trump enfrenta na Justiça; ambos Desapontam com favoritom absolutoes em pixbet instalar seus partidos! Segundo analista ",as préviaS neste Ano servem mais para apontar algumas divisões: RepublicanoeBid enfrentamem{ k 0); seu próprios partido

mais moderados podem se inclinar maior a votar em pixbet instalar Nikki Haley, democrata

também pode expressar descontentamento votando nulo por causa do alinhamento. Biden com Israel? Quais Estados votaçãom na Superterça neste ano: Partido Republicano Alabama (50 delegadoS);Alasca(29 delegacia);Arkansas que40lega os).Califórnia (169-es),Colorado "37 filiado ";Maine (20 polícia o )MAssachusettsa "39 perito e):Minnesota A 39 traficante para ;Carolina no Norte (1974 comissáriop¬OKlahoma -43 secretário não".Tennessee "(58

delegados);Texas (161 delegaciam).Utah (40legar;Vermont (17 comissário,),Virginia que48 secretário a. Partido Democrata Alabama(52 visconde de)Arkansas com31 filiadoS"Califórnia (424-es )Colorado "72 detetive os"Iowa: e 40 polícia se)" Maine (20 24 sobrenomedos):Massachusset

delegados) Veja também Mega-Sena pode pagar R\$ 205 milhões hoje, 5o maior prêmio da história Lista não inclui a Caixa e Virada. Imposto de Renda: veja como obter o informe sobre rendimentoes Entenda O que é mudar para motoristam com AppS se pacote por direitos for aprovado Projeto enviado pelo Lula ao Congresso prevê pagamento mínimo em pixbet instalar contribuição do INSS na jornadade 8 horas; mas Não cria vínculo entre trabalhadore empresas". Uber pede suspensão das ações Sobre relacionamento empregatício Covid", Dengue ou virosEs :

pacientes lotam hospitais pelo país ONU aponta evidências de que Hamas estuprou mulheres em pixbet instalar Israel Relatório sobre o dia 7, outubro cita 'informações claras e convincente.' De violência sexual; Advogado assassinado queria entrar no ramo por aposta ade casseino on-line Barroso diz: Forças Armadas foram "manipuladas" ou 'fizeram papelãodno TSE Presidente do STF criticou A politização da dos militares durante evento com{ k 0); SP.

Author: mka.arq.br Subject: pixbet instalar Keywords: pixbet instalar Update: 2024/8/11 6:37:47